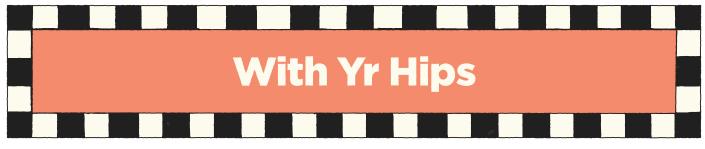

Match all knobs, switches, and patch locations to the graphics below.

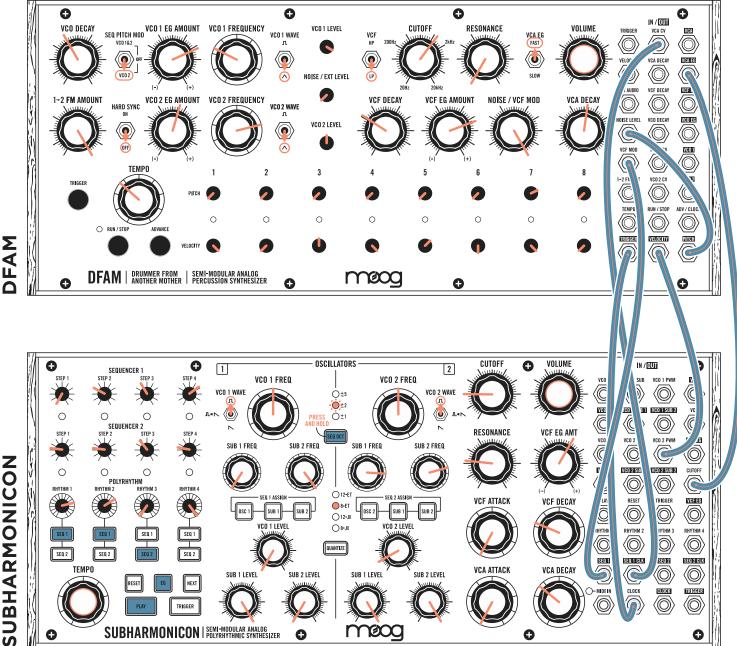

## NOTES

Use the suggested sequences, or create new sequences on Subharmonicon (Lesson 1).

Use the ADVANCE button on DFAM to set the sequencer to step 8.

Press PLAY on Subharmonicon, and press RUN/STOP on DFAM.

Press and hold the SEQ OCT button on Subharmonicon until the ±2 LED indicator starts blinking. Adjusting the VCA DECAY setting on DFAM will have a dramatic effect on the whole patch.